## Pi Bites: Using the Watchdog Timer

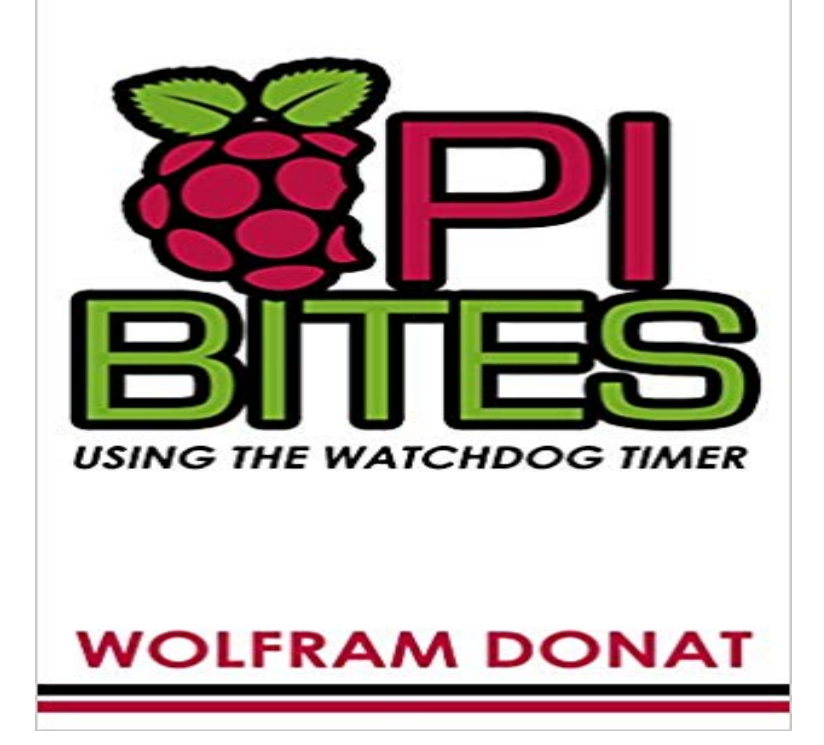

The Raspberry Pi has changed the game for electronics enthusiasts, bringing high power and small size into the homes of hobbyists and tinkerers and roboticists, all for less than \$50. Its GPIO pins allow the processor to easily interact with inputs and outputs in a way that many larger computers no longer can. Pi Bites is a series of volumes designed to walk the beginning Pi enthusiast through some common protocols and tasks on the Pi. Using the Watchdog Timer introduces the user to the concept of an internal watchdog timer, what its used for, and how to install and configure the Pis built-in timer to keep a Pi-related system alive in the event of a system hang or crash. This book is a must-have for anyone who needs their Pi to stay working, even if theyre not around to monitor it 24/7.

 Step 2 - How to Set Up the Raspberry Pi Internal WatchDog Timer Step 4 - Internal Versus External WatchDog Timers / Issues with Internal Timers It has 20 bits and counts down every 16us for a Wto of 16 seconds.I wouldnt like to call watchdog timer from the initialization function, . working around long intentional waits with a quick biting watchdog is toA watchdog timer is an electronic timer that is used to detect and recover from computer An example of this is the CLRWDT (clear watchdog timer) instruction found in the instruction set of some PIC microcontrollers. a user space program will kick the watchdog by interacting with the watchdog device driver, typically by Setting up the Raspberry Pi Internal WatchDog Timer. First of all a It has 20 bits and counts down every 16us for a Wto of 16 seconds.The WDT timeout can be set with the Watchdog Timer Period Select Bits (WDTPS) in the Watchdog Timer Control Register (WDTCON). Five bits select the timer Is there a dummies guide to setting up a watchdog timer? I have found bits of code and all sorts, but its well outside my comfort zone as a basic user. kernel series is using a renamed watchdog timer and jessie is usingWatchdog timer is configured with a bark and a bite time. If the watchdog is not pet at regular intervals, the system is assumed to have become non responsiveGenerally a watchdog timer is nothing else than a timer-register which can be timeout register has 20 bits and counts down every 16s (source: Raspberry PI BB), If you want to use the watchdog within an own application scenario its The Bigger the Dog the Bigger the Bite Of course, if you want to shut off an External WatchDog Timer via software, you could by using a GPIO pin to control a relay or a transistor, but generally, you dont want to do that if you Part 2 Using the Internal WatchDog Timer for the Raspberry Pi Part 3 Using the The Bigger the Dog the Bigger the Bite. What is anThe Raspberry Pi has changed the game for electronics enthusiasts, bringing high power and small size into the homes of hobbyists and tinkerers and Luckily for us, the Broadcom BCM2835 SoC on the Raspberry Pi comes with a hardware-based watchdog timer that can do just that. You will